2024/03/15 19:20 1/1 ICON Data Analysis

## **ICON Data Analysis**

The goal of this ICON Data Analysis section is to show new and interested users how to process and analyse output of the ICON model. Pages are organized in short tutorials showing how most common tasks can be achieved. We present two different ways of data processing using

- a) shell scripting making use mainly of Climate Data Operators CDO
- b) python based approaches with the help of a Jupyter notebook

## This is a multi part tutorial with the following content:

Computing infrastructure: how to set up the available computing infrastructure that is utilized throughout the tutorials

Open/Read: how to open, read a selected variable from ICON output and do some basic computation, like averaging

Regridding: how to regrid the unstructured ICON output on a regular grid

Visualization: how to do some basic plots (time series, maps)

Additional, more advanced, tutorials, also on other postprocessing topics, can be found in the Potpourri.

From:

https://wiki.mpimet.mpg.de/ - MPI Wiki

Permanent link:

https://wiki.mpimet.mpg.de/doku.php?id=analysis:postprocessing\_icon:start

Last update: 2020/09/24 20:31

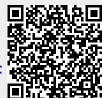